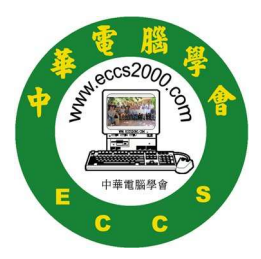

## **ECCS** 中華電腦學會**2010**年**4**月**3**日理事會會議記錄

- 日期: 2010年4月3日(星期六)
- 時間: 下午1-3時
- 地點: 本會會所
- 出席: 曹文俊, 江明, 伍子良, 楊碧金, 羅慧嘉, 方岳山
- 列席: 葉勝, 周述忠, 周黄穎薇, 葉盧秀雲
- 缺席: 陳東源
- 記錄: 羅慧嘉

討論及議决舊事項:

- 1. 由於還末收列3月份月結, 無法公佈财政數目。
- 2. 「無聲拍賣」清單可在第三個星期電郵出, 以便4月24日(星期六) 會員聚會前半小時(即12:30 – 1:00pm) 舉行。 (曹文俊提議, 方岳山咐議)
- 3. 閉路電視方面, 伍子良會再和Shaw接觸, 跟進技術上的問題。 (伍)
- 4. 專業科技人員 Jimmy Jang Jr. 已順利安裝 Linux 系统的放火墻,由伍 科技理事及曹会長負責通常的保養。
- 5. 曹會長說己打電話去Microsoft公司自己的網上商店査問, 詳情如下:

Microsoft Store 1-877-696-7786  $(\text{http://store.micros}~\text{for.com/micros}~\text{if/Office-Home-and-Student-}$ 2007/product/5A8AA492) (微軟公司銷售部門電話記錄號碼 #1128847966, 專業職員叫Margerie, 2010-04-02, 1200 PM) 「只要是「 非職業性」用途,我們電腦學會最適會購買Microsoft Office 2007家庭和學生版 (即是Microsoft Office 2007 Home & Student Version), 而且她樂意立即替我們落單定購, 在3月5日至9月30日內購買 的2007版, 今年10月尾可免費得到2010的升級版, 詳細請閱以 上網址。

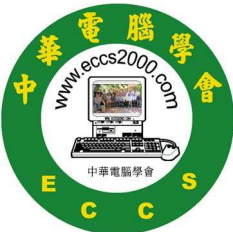

但郭華會友來郵仍堅持要一封Microsoft公 Microsoft公司的信來証實, 伍子良技術說 為了一了百了, 不如將家庭及學生版刪除,換上每部機一個 Standard版 (約三百多元), 而Ultimate版便要四百多元一部, 但每年可以升級那版夲。

江明財政又云現有的機也是Window 7 Home版操作系统, 是否又要删除? (伍子良提議, 楊碧金附議)

- 6. 曹會長會去信給郭華有関不許在會網上登載學會的月結數目, 但年結就沒問題。 (羅慧嘉提議, 楊碧金咐議)
- 7. 曹會長希望本月10日前完成會內電腦及其軟件的分類清單。 (曹)
- 8. 會友陳鍚揚, Sandy Ng及楊碧金都希望能夠再學多點有関電腦知識. 曹會長再会和黄國棟研究, 並將己編好的「學習班題目及說明表」再簡化, 由淺入深, 跟着會知詢各會員意見。 (曹文俊提議, 羅慧嘉咐議) (曹)
- 9. 注意: (由五月份開始) 第一次會員聚會後的(星期日) 為「學術日」 第二次會員聚會後的(星期日)為「小組兴趣班」 (今次會講述有関防毒)
- 10. 慶祝十淍年刋物,棟叔答應以此爲學習課程,樂意教導有興趣供稿的會友 去完成,也會指導如何編輯、排版、插入圖片、目栰錄等工作,請全體會 員不要錯過如此良機!逢星期三下午1時至3時在課室候教。
- 11. 因人手不足及理事遠行,慶祝十週年學會開放日或會延遲到10月。

## 新議題:

- 由於江明財政及楊碧金外交放假在即. 陳東源副會長將會付責爲「星期三入門班」開門, 至於日後將其「講義」簡化, 而每班的第一次將會成爲「免費電腦常識堂」, 歡迎任何人參加, 希望能帶起興趣。 (陳)
- 會所隔鄰剛巧有個空課室, 面積一樣, 曹會長會知詢租金若干及請文化中心列明裝修細節並取其籃圖, 以便有可能在許可情况下自行裝修。 (曹) (衆附議)

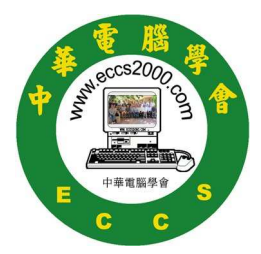

- 下年二月才有新的Casino博彩局的錢, 理事們會重新計劃財政預算由現時至即時的支出…等等, 務求事事平均分配以免赤字。 (衆理事)
- 曹會長會準備向Casino博彩局申請一個爲明年才進行的「學會耆英旅行」。 (曹)
- 目前爲止, 還末收到今年學會 Casino的正確日期, 只知道是10-12月間, 已與《百家樂》賭場預定,要到時才通知我們。

下午2:45散會。